# Indentazione

Informatica@DSS 2022/2023

Massimo Lauria <massimo.lauria@uniroma1.it> https://massimolauria.net/informatica2022/

L'inserimento di spazio vuoto all'inizio della riga, per

- § identificare blocchi logici di codice
- § rendere il codice più leggibile

## Esempio di indentazione annidata

```
def scontato(prezzo,sconto): 1
 if sconto < 0 or sconto > 100: 2
   print("Errore nell'input") 3
   print("Lo sconto deve essere tra 0 e 100") 4
   return 5
                               6
 percentuale = 100 - sconto 7
 prezzo_scontato = prezzo * percentuale / 100 8
 return prezzo_scontato 9
                               10
print(scontato(1000,20)) 11
print(scontact(500,15)) 12
```
## In Python l'indentazione è importante

Le istruzioni nello stesso blocco devono essere **allineate**

```
print("Prima riga") 1
print("seconda riga") 2
```

```
Traceback (most recent call last):
  File "<stdin>", line 1, in <module>
  File "/tmp/babel-YszcCQ/python-VErkEL", line 2
    print("seconda riga")
    \hat{ }IndentationError: unexpected indent
```
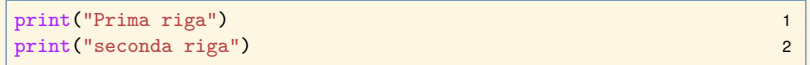

Prima riga seconda riga

## Tab vs Spazi

Il carattere "tabulazione" (TAB) indica "aggiungi un livello di indentazione". Sfortunatamente

- § è visivamente uguale a una sequenza di spazi
- $▶$  la sequenza ha lunghezza differente  $(2,3,4,8...$  spazi) a seconda della visualizzazione.

<spazio><spazio><spazio><spazio>istruzione1 <tabulazione>istruzione2

#### In editor o terminali diversi si ottiene:

istruzione1 istruzione2

istruzione1 istruzione2

istruzione1 istruzione2

## Tab vs Spazi in python3

In python3

- § è vietato mischiare Tab e Spazi nell'identazione
- § si consiglia di usare solo spazi (tipicamente 4 per livello)
- § è possibile impostare l'editor così che inserisca 4 spazi ogni volta che si preme TAB.

## Quanto indentare

Io suggerisco 4 spazi.

- § la lunghezza dell'indentazione è facoltativa
- § non compromettete la leggibilità

```
x = 12 1
print("Primo livello di indentazione, 0 spazi") 2
\textbf{if} \quad \textbf{x} \geq 0:
 print("Secondo livello di indentazione, 2 spazi") 4
 if x<100: 5
 print("Terzo livello di indentazione, 1 spazio") 6
else: 7
  print("Secondo livello di indentazione, 5 spazi") 8
```
### De-indentare

Ridure l'indentazione comunica al Python che la nuova istruzione fa parte di un blocco di codice più esterno, al quale questa **deve** essere allineata.

```
x = 10 1
                     \mathfrak{p}def gruppo_istruzioni(): 3
 print("Tizio") 4
 print('Caio') 5
 print("Sempronio") 6
                     7
gruppo_istruzioni() 8
```

```
Traceback (most recent call last):
 File "<stdin>", line 1, in <module>
  File "/var/folders/kf/p7km5ptj1p52hvz5nl6j9gr80000gn/T/babel-oj12Dc/python-u
    gruppo_istruzioni()
                       \hat{ }IndentationError: unindent does not match any outer indentation level
```
## Commenti e righe vuote

Ignorati da python. L'indentazione è sempre considerata rispetto alla precedente riga contentente vero codice.

```
x = 10 1
                         2
def gruppo_istruzioni(): 3
 print("Tizio") 4
# commento mal indentato. Brutto ma corretto 5
 print('Caio') 6
 print("Sempronio") 7
                        8
  # altro commento mal indentato 9
gruppo_istruzioni() 10
```
Tizio Caio Sempronio